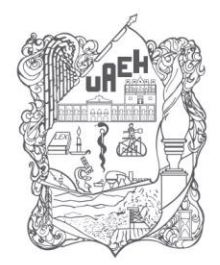

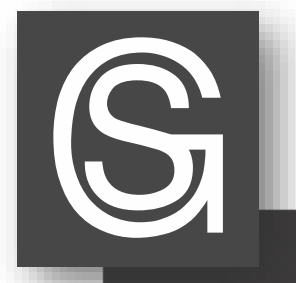

UNIVERSIDAD AUTÓNOMA DEL ESTADO DE HIDALGO **DIVISIÓN DE DOCENCIA** DIRECCIÓN DE SUPERACIÓN ACADÉMICA

Mapa Conceptual

Mapa Conceptual referente a "Plantillas y extensiones de Excel 2010" Autor: Edgar Adrian Sánchez Soto Fecha de creación: 13 de Octubre de 2013

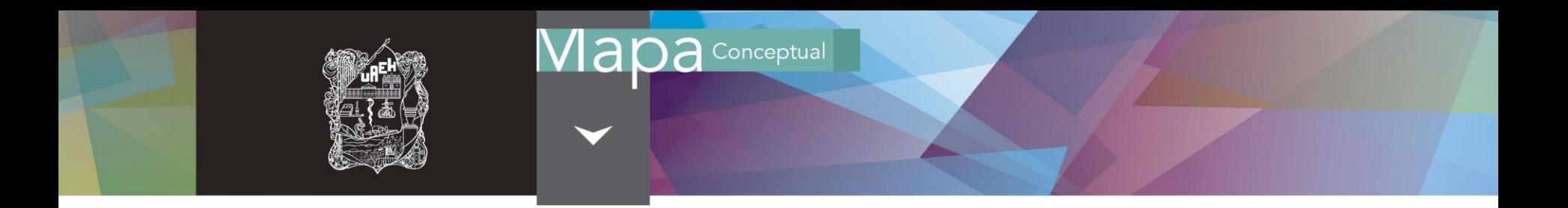

## **Resumen**

En Excel 2010 se tiene una gran cantidad de plantillas disponibles, las cuales facilitan el trabajo y permiten ahorrar tiempo. Conocer las extensiones que asigna Excel 2010 a sus archivos permite distinguirlos de los demás.

En el presente mapa conceptual se presentan la definición de plantilla y extensión así como algunos ejemplos.

## **Palabras clave**

Excel, Plantillas, Extensiones

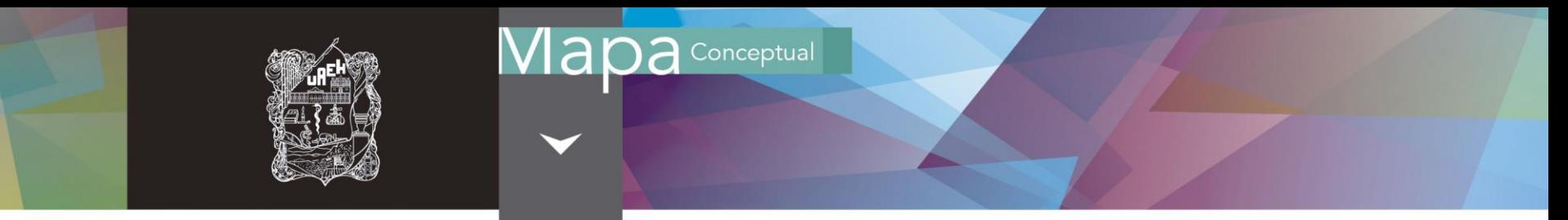

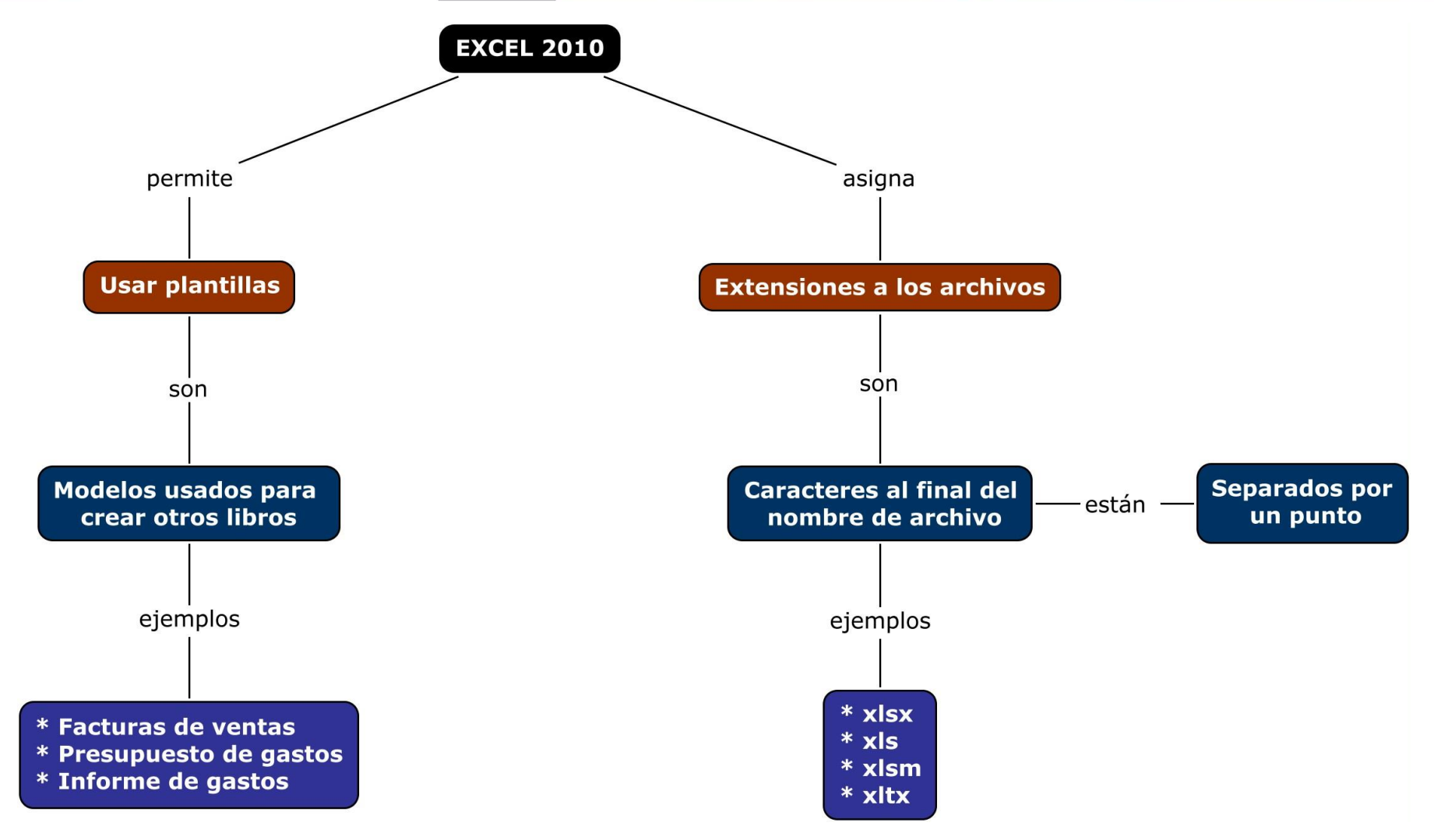

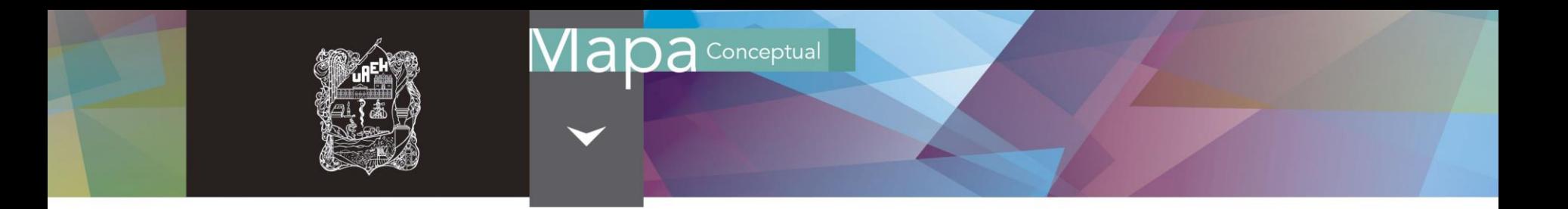

## **Referencias**

- Microsoft. (2013). Recuperado el 13 de Octubre de 2013, de Nombres de archivo y extensiones: preguntas más frecuentes: http://windows.microsoft.com/es-cl/windows-vista/file-names-and-filename-extensions-frequently-asked-questions
- Walkenbach, J. (2010). Excel® 2010 Bible. Wiley Publishing, Inc.

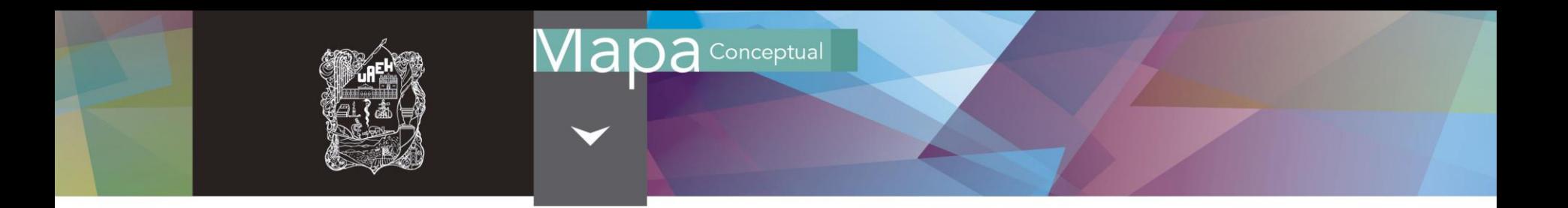

## Material desarrollado en la Dirección de Superación Académica

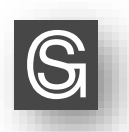

D. R. Sistema Ciencia Garza Educativa Universidad Autónoma del Estado de Hidalgo Abasolo No. 600, Colonia Centro, Pachuca de Soto, Hidalgo. C. P. 42000

"Se prohíbe la reproducción total o parcial de este documento por cualquier medio sin previo y expreso consentimiento por escrito de la UAEH"